#### <span id="page-0-0"></span>Business Process Digitalization and Cloud Computing

4. Architecture fundamentals

Andrea Morichetta, Phd

Computer Science Division

October 30, 2018

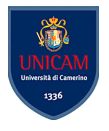

 $200$ 

Andrea Morichetta, Phd (Computer Science IBusiness Process Digitalization and Cloud Co Corputing October 30, 2018 1/53

- 1. [Restful Web Service](#page-9-0)
- 2. [JAVAX-WS Part](#page-35-0)
- 3. [JAX-WS Web Service Deployment on Tomcat Server](#page-47-0)

目

 $\rightarrow$   $\equiv$   $\rightarrow$ 

€ □ E

4 母 > 4 目

## What is Web Service?

A Web Service can be defined by following ways:

- is a client server application or application component for communication.
- method of communication between two devices over network.
- **•** is a software system for **interoperable machine to machine** communication.
- is a collection of standards or protocols for exchanging information between two devices or application.

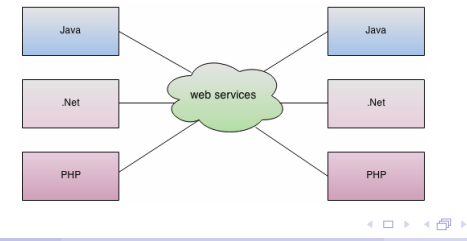

Andrea Morichetta, Phd (Computer Science I[Business Process Digitalization and Cloud Computing](#page-0-0) October 30, 2018 3/53

## Type of Web Service

There are mainly two types of web services.

- SOAP web services.
- RESTful web services.

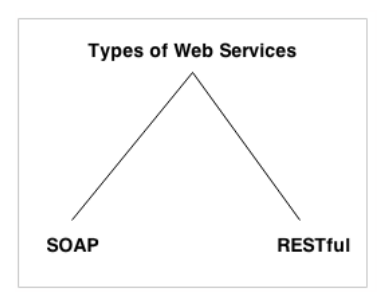

 $QQ$ 

 $\rightarrow$   $\equiv$   $\rightarrow$ 

 $\leftarrow$   $\Box$ 

## SOAP Web Services

SOAP stands for Simple Object Access Protocol. It is a XML-based protocol for accessing web services.

SOAP is a W3C recommendation for communication between two applications.

SOAP is XML based protocol. It is platform independent and language independent.

#### Advantages of Soap Web Services

WS Security: SOAP defines its own security known as WS Security.

Language and Platform independent: SOAP web services can be written in any programming language and executed in any platform.

#### Disadvantages of Soap Web Services

Slow: SOAP uses XML format that must be parsed to be read. So it is slow and consumes more bandwidth and resource.

WSDL dependent: SOAP uses WSDL and doesn't have any other mechanism to discover the service.

REST stands for REpresentational State Transfer. REST is an architectural style not a protocol.

#### Advantages of RESTful Web Services

Fast: RESTful Web Services are fast because there is no strict specification like SOAP. It consumes less bandwidth and resource. Language and Platform independent: RESTful web services can be written in any programming language and executed in any platform. Can use SOAP: RESTful web services can use SOAP web services as the implementation.

Permits different data format: RESTful web service permits different data format such as Plain Text, HTML, XML and JSON.

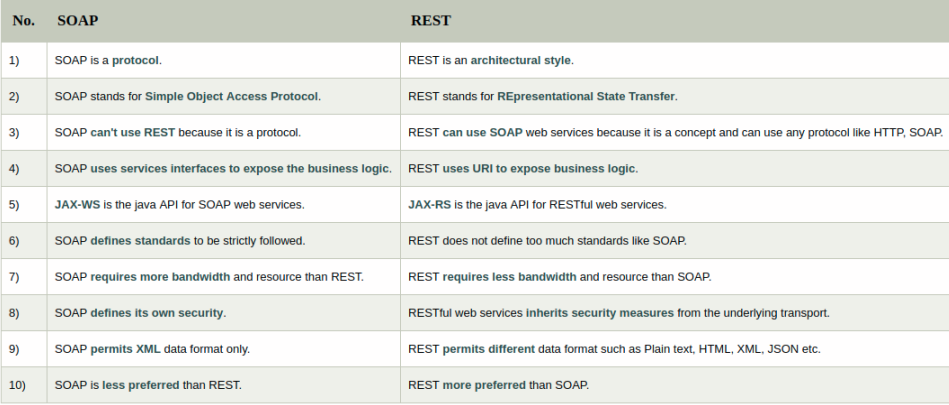

K ロ > K 個 > K 差 > K 差 > → 差 → の Q Q →

## Service Oriented Architecture (SOA)

Service Oriented Architecture or SOA is a design pattern. It is designed to provide services to other applications through protocol. It is a concept only and not tied to any programming language or platform.

#### **Service**

A service is well-defined, self-contained function that represents unit of functionality. A service can exchange information from another service. It is not dependent on the state of another service.

#### Service Connections

Service consumer sends service request to the service provider and service provider sends the service response to the service consumer. The service connection is understandable to both service consumer and service provider.

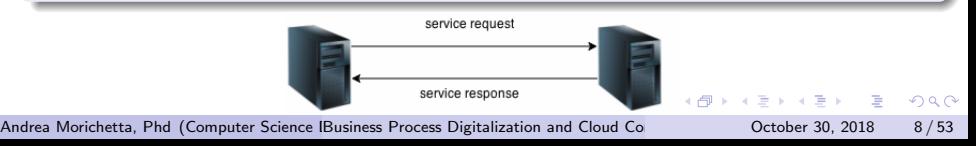

#### Java Web Services API

There are two ways to write java web service application code: SOAP and RESTful. There are two main API's defined by Java for developing web service applications.

JAX-WS

for SOAP web services. The are two ways to write JAX-WS application code: by RPC style and Document style.

#### JAX-RS

for RESTful web services. There are mainly 2 implementation currently in use for creating JAX-RS application: Jersey and RESTeasy.

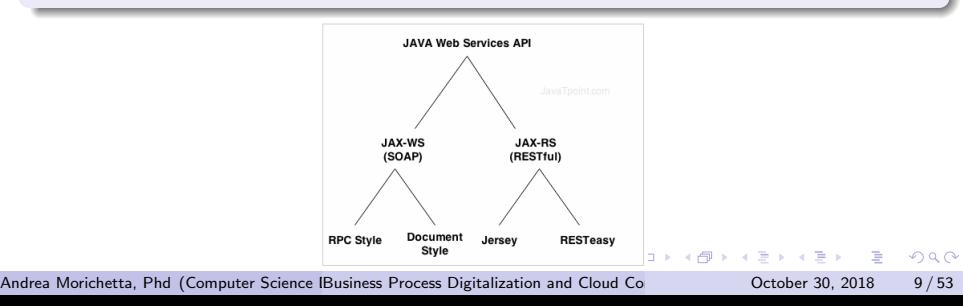

<span id="page-9-0"></span>Restful Web Services is a stateless client-server architecture where web services are resources and can be identified by their URIs.

REST Client applications can use HTTP GET/POST methods to invoke Restful web services. REST doesn't specify any specific protocol to use, but in almost all cases it's used over HTTP/HTTPS.

When compared to SOAP web services, these are lightweight and doesn't follow any standard. We can use XML, JSON, text or any other type of data for request and response.

KAD → ED KED → ED VOO

Some of the important JAX-RS annotations are:

- **. @Path**: used to specify the relative path of class and methods. We can get the URI of a webservice by scanning the Path annotation value.
- @GET, @PUT, @POST, @DELETE and @HEAD: used to specify the HTTP request type for a method.
- **@Produces, @Consumes:** used to specify the request and response types.
- **@PathParam**: used to bind the method parameter to path value by parsing it.

 $=$   $\Omega$ 

- SOAP is a **protocol** whereas REST is an **architectural style.**
- SOAP server and client applications are tightly coupled and bind with the WSDL contract whereas there is **no contract in REST web** services and client.
- **Learning curve is easy for REST** when compared to SOAP web services.
- REST web services request and response types can be XML, JSON, text etc. whereas SOAP works with XML only.
- JAX-RS is the Java API for REST web services whereas JAX-WS is the Java API for SOAP web services.

 $\Omega$ 

There are two major implementations of JAX-RS API: Jersey and RESTEasy.

**Jersey**: Jersey is the reference implementation provided by Sun. For using Jersey as our JAX-RS implementation, all we need to configure its servlet in web.xml and add required dependencies. Note that JAX-RS API is part of JDK not Jersey, so we have to add its dependency jars in our application.

 $\Omega$ 

(Step 1)Create a dynamic web project (right click one the project $-$  > configure  $-$  > convert ..) and then **convert it to Maven** to get the skeleton of your web services project.

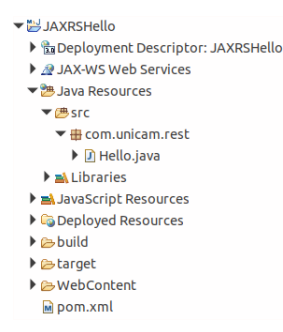

 $QQ$ 

◆ロト → 何ト → ヨト → ヨト

(Step 2)Let's look at the Jersey dependencies we have in pom.xml file.

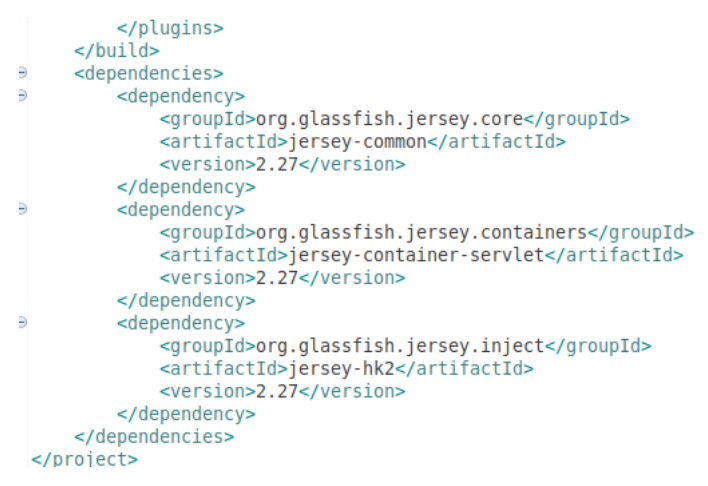

D.

 $\Omega$ 

K ロト K 御 ト K 君 ト K 君 K

## Jersey Restful Web Services

(Step 3) Let's look at the deployment descriptor to learn how to configure Jersey to create our web application.

#### WebContent/WEB-INF/web.xml

```
<?xml version="1.0" encoding="UTF-8"?>
*<web-app xmlns:xsi="http://www.w3.org/2001/XMLSchema-instance"
 xmlns="http://java.sun.com/xml/ns/javaee"
 xsi:schemaLocation="http://java.sun.com/xml/ns/javaee
 http://java.sun.com/xml/ns/javaee/web-app 3 0.xsd"
 id="WebApp ID" version="3.0">
servlet>
     <servlet-name>Jersev REST Service</servlet-name>
     <servlet-class>org.glassfish.jersey.servlet.ServletContainer</servlet-class>
     <init-param>
\overline{a}<param-name>iersey.config.server.provider.packages</param-name>
         <param-value>com.unicam.rest</param-value>
     </init-param>
     <load-on-startup>1</load-on-startup>
   </servlet>
   <servlet-mapping>
Ð
     <servlet-name>Jersey REST Service</servlet-name>
     <url-pattern>/rest/*</url-pattern>
   </servlet-mapping>
 </web-app>
                                                             \left\{ \begin{array}{ccc} 1 & 0 & 0 \\ 0 & 1 & 0 \end{array} \right.QQQæ.
```
Andrea Morichetta, Phd (Computer Science I[Business Process Digitalization and Cloud Computing](#page-0-0) October 30, 2018 16/53

## Jersey Restful Web Services

#### (Step 4) Implement the java class

```
package com.unicam.rest:
import javax.ws.rs.GET:
import javax.ws.rs.Path:
import iavax.ws.rs.Produces:
import javax.ws.rs.core.MediaTvpe:
@Path("/hello")
public class Hello {
 // This method is called if HTML and XML is not requested
 GGET
 @Produces (MediaType, TEXT PLAIN)
 public String savPlainTextHello() {
    return "Hello Jersey Plain ":
  ١
 // This method is called if XML is requested
 GGET
 @Produces(MediaType.TEXT XML)
 public String sayXMLHello() {
    return "<?xml version=\"1.0\"?>" + "<hello> Hello Jersey " + "</hello>";
  ₹
 // This method is called if HTML is requested
 GGET
 @Produces(MediaType.TEXT HTML)
 public String sayHtmlHello() {
    return "<html> " + "<title>" + "Hello Jersey" + "</title>"
        + "<br />body><h1>" + "Hello Jersey HTML" + "</h1></body>" + "</html> ";
  3
ł
```
Andrea Morichetta, Phd (Computer Science I[Business Process Digitalization and Cloud Computing](#page-0-0) October 30, 2018 17/53

 $\Omega$ æ.

化重新润滑脂

#### Jersey Restful Web Services

#### (Step 5) Implement the index.html

 $<$ html> <head> <meta charset="UTF-8"> <title>Insert title here</title>  $\lt$ /head> <body> <a href="rest/hello">Click Here</a> </body>  $\langle$ /html>

#### URL site:

#### <http://localhost:8080/JAXRSHello/> URL Web Service:

<http://localhost:8080/JAXRSHello/rest/hello>

 $\equiv$   $\cap$   $\alpha$ 

◆ロト → 何ト → ヨト → ヨト

#### (Step 6) Test with Postman

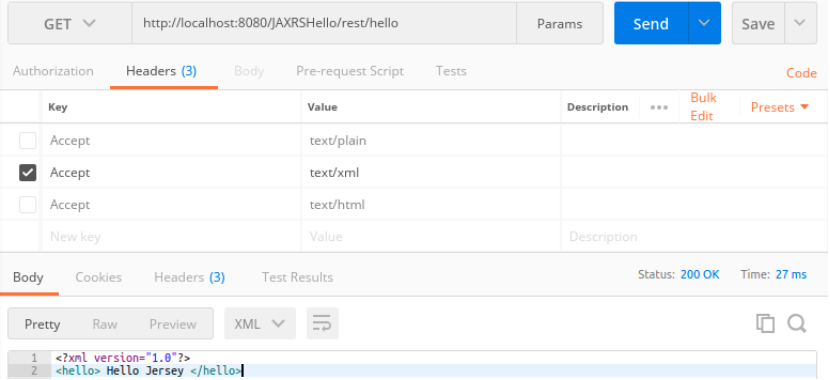

イロト イ押 トイヨ トイヨト

- 로

 $ORO$ 

#### Client Test Hello

**EN IAVAXRS** 30 import java.net.URI: **DEL JAVAXWS** 4 import javax.ws.rs.client.Client: **Eduavaxwsclient** 5 import javax.ws.rs.client.ClientBuilder: 6 import javax.ws.rs.client.WebTarget; <del>▼ W</del> JAXRSHello 7 import iavax.ws.rs.core.MediaType: ▶ BaDeployment Descriptor: import javax.ws.rs.core.UriBuilder:  $\mathbf{R}$ 9 import org.glassfish.iersey.client.ClientConfig: M 14X-WS Web Services 10 public class ClientTest { ▼‰Java Resources public static void main(String[] args) {  $11e$ ClientConfig config =  $new$  ClientConfig();  $\blacktriangledown$  ( B src 12 13  $Client = ClientBuilder.newClient(contio):$ ▶ 用 com.unicam.rest 14  $WebTarget\ target = client.trainet{getBaseURL()}:$ ▼ # com.unicam.test 15 //Now printing the server code of different media type **D** ClientTest.iava 16 System.out.println(target.path("rest").path("hello").request().accept(MediaType.TEXT PLAIN).get(String.class)); 17 System.out.println(target.path("rest").path("hello").request().accept(MediaType.TEXT XML).get(String.class));  $\triangleright$   $\mathsf{a}$  Libraries 18 System.out.println(target.path("rest").path("hello").request().accept(MediaType.TEXT HTML).get(String.class)); **E** JavaScript Resources 19  $\overline{20}$ e private static URI getBaseURI() { **Expedition Deployed Resources** //here server is running on 4444 port number and project name is restfuljersey 21  $\triangleright$   $\triangleright$  build 22 return UriBuilder.fromUri("http://localhost:8080/JAXRSHello/").build(); **B**target 23 24 **B** ▼ & WebContent **DEMETA-INF DEWEB-INF** a index.html m pom.xml

э

 $\Omega$ 

K ロト K 御 ト K 君 ト K 君 K

## More Complex Project

#### <del>▼ <u>W</u></del>JAVAXRS

- ▶ **b** Deployment Descriptor: JAVAXRS
- ▶ 2 JAX-WS Web Services
- $\blacktriangleright$   $\mathbb{H}$  Java Resources
	- $\blacktriangledown$   $\mathcal{B}$  src
		- ▼ **+** com.unicam.jaxrs.model
			- ▶ <mark>J</mark>] Person.java
			- $\blacktriangleright$   $\Box$  Response.java
		- ▼ <u>+</u> com.unicam.jaxrs.service
			- ▶ **P** PersonService.java
			- ▶ **D** PersonServiceImpl.java
	- $\triangleright$   $\blacksquare$  Libraries
- **EX JavaScript Resources**
- ▶ **G** Deployed Resources
- $\triangleright$   $\triangleright$  build
- **D** target
- ▼ & WebContent
	- **BMETA-INF**
	- ▼ & WEB-INF
		- **Bub**
		- x web.xml
	- m pom.xml

G.

 $2990$ 

K ロト K 御 ト K 君 ト K 君 K

#### Java Restful Web Services Tutorial

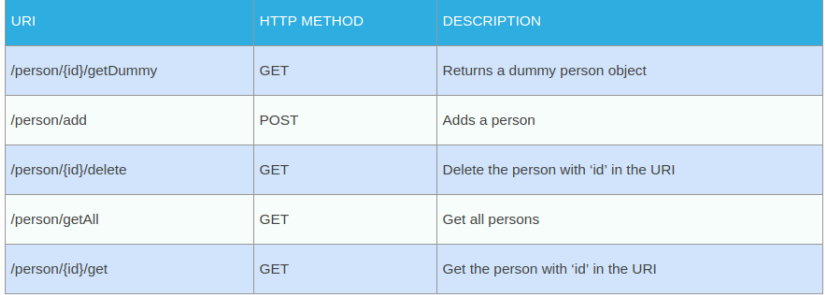

K ロ ▶ K 個 ▶ K 로 ▶ K 로 ▶ - 로 - K 9 Q @

## Person.java

```
package com.unicam.jaxrs.model;
import javax.xml.bind.annotation.XmlRootElement;
@XmlRootElement (name="person")
public class Person {
    private String name:
    private int age:
    private int id:
    public String getName() {
        return name:
    public void setName(String name) {
        this.name = name;¥
    public int getAge() {
        return age;
    ı
    public void setAge(int age) {
        this.age = age;
    public int getId() {
        return id;
    Y
    public void setId(int id) {
        this.id = id:
    Y
    @Override
    public String toString(){
        return id+"::"+name+"::"+age;
                                                トメ団 トメ ヨ トメ ヨ トー
```
Andrea Morichetta, Phd (Computer Science I[Business Process Digitalization and Cloud Computing](#page-0-0) October 30, 2018 23/53

G.  $ORO$ 

#### Response.java

```
package com.unicam.jaxrs.model;
import javax.xml.bind.annotation.XmlRootElement;
@XmlRootElement
public class Response {
    private boolean status:
    private String message;
    public boolean isStatus() {
        return status:
    ł
    public void setStatus(boolean status) {
        this.status = status:Y
    public String getMessage() {
        return message:
    ł
    public void setMessage(String message) {
        this message = message:
    Y
ł
```
Andrea Morichetta, Phd (Computer Science IBusiness Process Digitalization and Cloud Co<br>
1996 - October 30, 2018 24/53

 $\Omega$ 

æ.

イロト イ押ト イヨト イヨト

## PersonService.java

```
package com.unicam.jaxrs.service;
import com.unicam.jaxrs.model.Person;
public interface PersonService {
    public Response addPerson(Person p);
    public Response deletePerson(int id);
    public Person getPerson(int id);
    public Person[] getAllPersons();
ł
```
G.

 $\Omega$ 

 $\rightarrow$   $\rightarrow$   $\rightarrow$ 

 $-10<sup>-1</sup>$ 

#### PersonServiceImpl.java

```
AOverride
                                                                                  GGET
                                                                                  @Path("/{id}/delete")
                                                                                  public Response deletePerson(@PathParam("id") int id) {
                                                                                      Response response = new Response():
package com unicam jaxrs service:
                                                                                      if(bersons.get(id) == null)response.setStatus(false):
                                                                                          response.setMessage("Person Doesn't Exists"):
import java.util.HashMap:
                                                                                          return response:
@Path("/person")
                                                                                      persons. remove(id):
@Consumes(MediaType.APPLICATION XML)
                                                                                      response.setStatus(true):
@Produces (MediaType, APPLICATION XML)
                                                                                      response.setMessage("Person deleted successfully"):
public class PersonServiceImpl implements PersonService {
                                                                                      return response;
    private static Map<Integer.Person> persons = new HashMap<Integer.Person>();
                                                                                  @Override
    @Override
                                                                                  GGET
    GPOST
                                                                                  @Path("/{id}/get")
    @Path("/add")
                                                                                  public Person getPerson(@PathParam("id") int id) {
    public Response addPerson(Person p) {
                                                                                      return persons.get(id);
        Response response = new Response():
                                                                                  ١
        if(persons.get(p.getId()) == null)response.setStatus(false);
                                                                                  @GET
            response.setMessage("Person Already Exists");
                                                                                  @Path("/{id}/getDummy")
            return response:
                                                                                  public Person getDummyPerson(@PathParam("id") int id) {
        ¥
                                                                                      Person p = new Person();
        persons.put(p<u>.getId()</math>, p)</u>
                                                                                      p.setAge(99);
        response.setStatus(true);
                                                                                      p.setName("Dummy");
        response.setMessage("Person created successfully");
                                                                                      p.setId(id);
        return response;
                                                                                      return p;
                                                 anverride
                                                 GGFT
                                                 @Path("/getAll")
                                                 public Person[] getAllPersons() {
                                                     Set <Integer> ids = personskevSet():
                                                     Person[1] p = new Person[ids.size()]:int i=0for(Integer id : ids){
                                                         p[i] = persons.get(id):
                                                         1 + 1イロト イ押ト イヨト イヨト
                                                                                                                                       QQэ
                                                     return D:
```
Andrea Morichetta, Phd (Computer Science I[Business Process Digitalization and Cloud Computing](#page-0-0) October 30, 2018 26/53

#### web.xml

```
<?xml version="1.0" encoding="UTF-8"?
<web-app xmlns:xsi="http://www.w3.org/2001/XMLSchema-instance" xmlns="http://xmlns
  <display-name>JAXRS-Example</display-name>
<!-- Jersey Servlet configurations -->
   <servlet>
    <servlet-name>Jersey REST Service</servlet-name>
    <servlet-class>org.glassfish.jersev.servlet.ServletContainer</servlet-class>
    <init-param>
      <param-name>jersey.config.server.provider.packages</param-name>
      <param-value>com.unicam.iaxrs.service</param-value>
   </init-param>
    <load-on-startup>1</load-on-startup>
  </servlet>
  <servlet-mapping>
    <servlet-name>Jersey REST Service</servlet-name>
    <url-pattern>/rest/*</url-pattern>
  </servlet-mapping>
  <!-- Jersey Servlet configurations -->
\lt/web-app>
```
**KORKA ERKER AGA KIRIK KORA** 

Below are some of the tests performed using Postman chrome extension for this web service. Note that we have to provide Accept and Content-Type values as application/xml in request header as shown in below image.

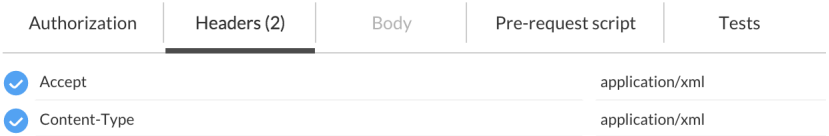

- 3

## getDummy

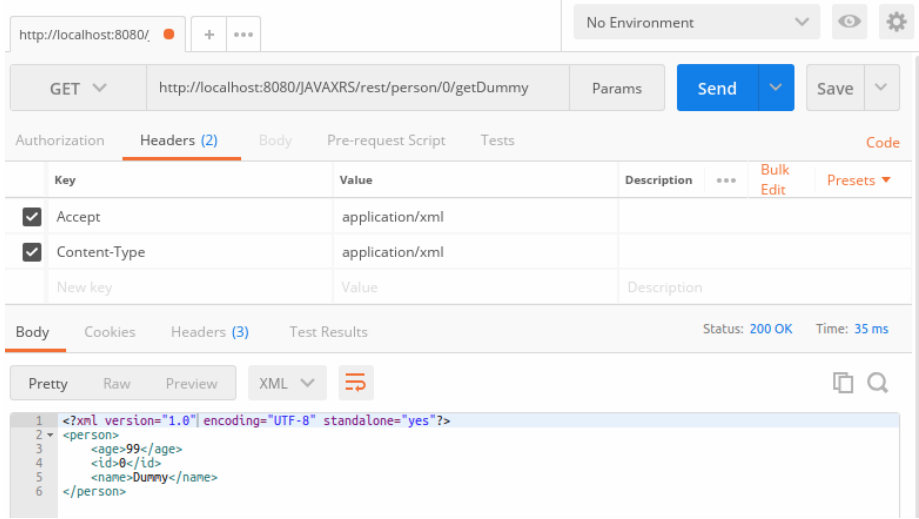

Andrea Morichetta, Phd (Computer Science IBusiness Process Digitalization and Cloud Co Detober 30, 2018 29/53

K ロ ▶ K @ ▶ K 할 ▶ K 할 ▶ 이 할 → 900 Q

## Add

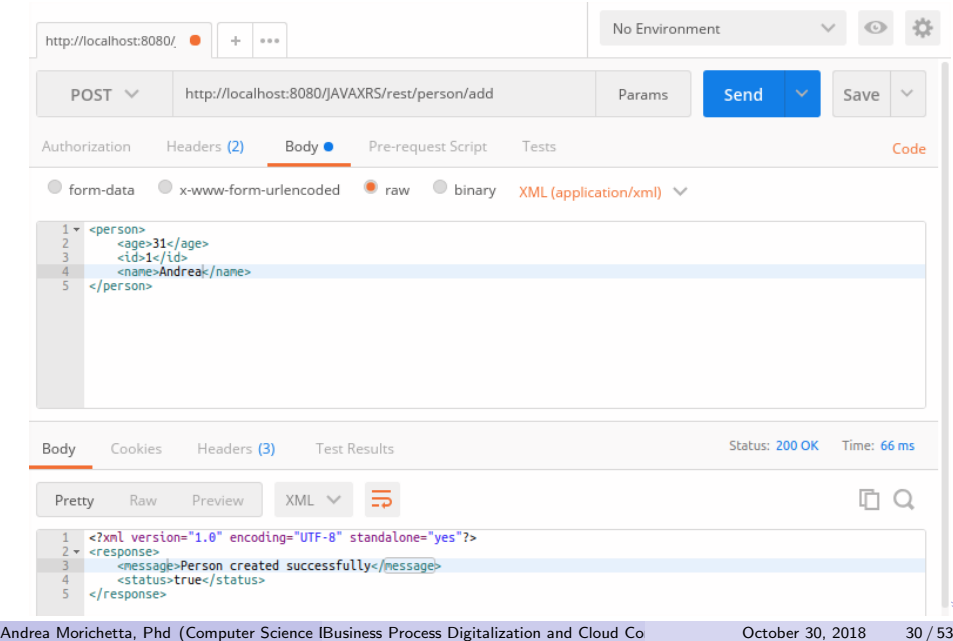

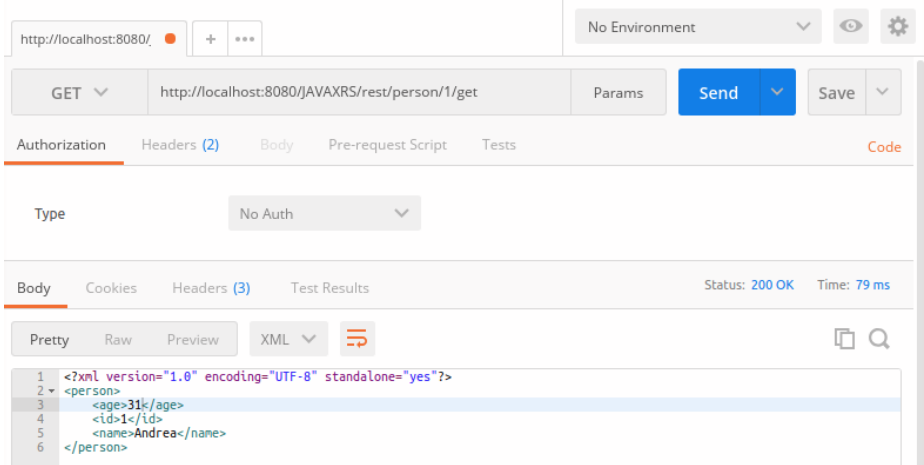

K ロ K K B K K B K K B X B X A Q Q Q Q

## getAll

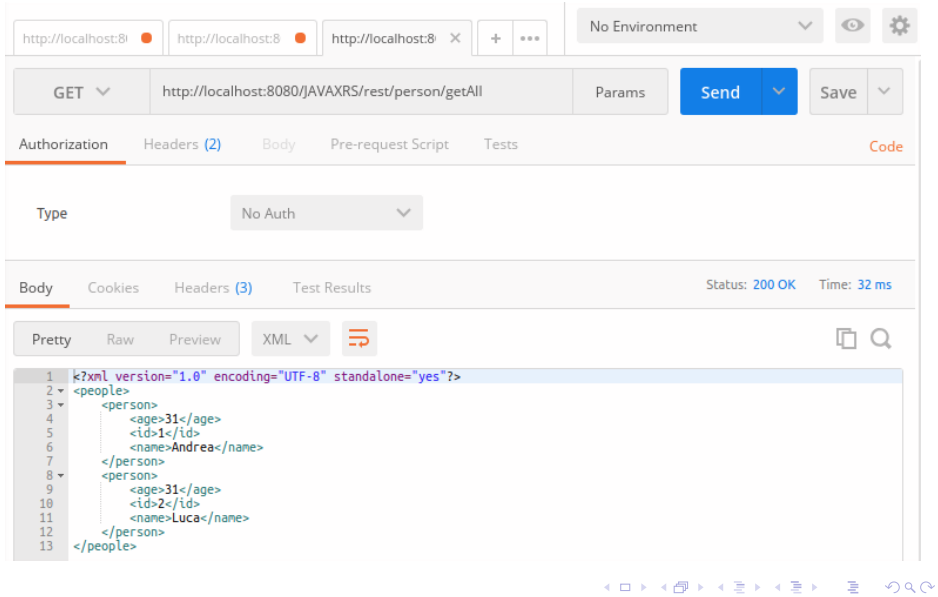

Andrea Morichetta, Phd (Computer Science I[Business Process Digitalization and Cloud Computing](#page-0-0) October 30, 2018 32 / 53

#### Delete

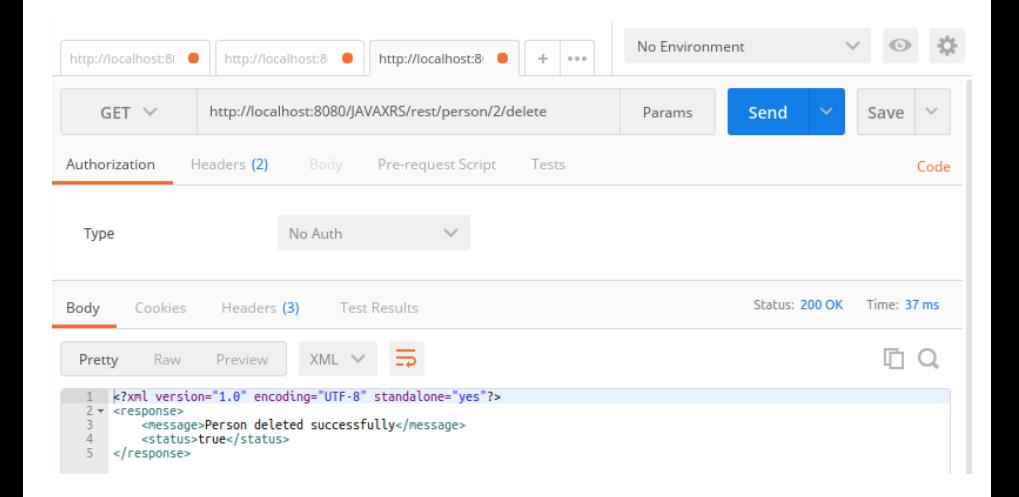

イロト イ部 トイヨ トイヨト

 $QQ$ 

G.

## Java Client

```
package com.unicam.iaxrs.client:
▼ AVAXRS
                                        \overline{z}▶ Si Deployment Descriptor: JAVAXRS
                                     Q. 30 import java.net.URT:
                                                                        \BoxN @ IAX-MS Meh Services
                                       13\blacktriangledown<sup>98</sup> Java Resources
                                       14public class ClientTest {
   \blacktriangledown \mathcal{B} src
                                       15
                                       16⊖
                                              public static void main(String[] args) {
     \blacktriangleright # com.unicam.jaxrs.client
                                       57
       ▶ Al ClientTest.java
                                       h8
                                                           Client client = ClientBuilder.newClient():▼ # com.unicam.iaxrs.model
                                       WebTarget target = client.
       \triangleright \blacksquare Person.iava
                                       lzo
                                                                        target("http://localhost:8080/JAVAXRS/rest/person");
                                       b1
       \triangleright \blacksquare Response.iava
                                       İ22
     ▼ a com.unicam.jaxrs.service
                                       b3
       ▶ 屏 PersonService.java
                                       bд
       I PersonServiceImpl.iava
                                       25
                                           Person testPerson=new Person();
   \triangleright \blacksquare Libraries
                                       26 testPerson.setId(0):
                                       27 testPerson.setAge(31):
 \blacktriangleright \mathbf{m} JavaScript Resources
                                       28 testPerson.setName("Andrea");
 ▶ CoDeployed Resources
                                       29
 \blacktriangleright \triangleright build
                                       30 //Used to add a person
 ▶ @ target
                                           String response = target.path("add") . request()31
 ▼ A WebContent
                                       32
                                           .post(Entity.entity(testPerson.getXML(), MediaType.APPLICATION_XML)
                                       l33
                                                         , String.class);
   \triangleright \mathsf{C}\rightarrow META-INF
                                       34 System.out.println("customer created with id: "+response);
   ▼ AWEB-INF
                                       35
       elib
                                       36 //Uset to get all persons
       x web.xml
                                       37
                                           System.out.println(target.path("getAll").request().get(String.class));
                                       38
   on.xml
                                       39 //Used to get a person
DESIGNATION
                                       40
                                           System.out.println(target.path("0").path("get").request().get(String.class));
▶ % JAVAXWSClient
                                       41
▼ SJAXRSHello
                                       ¦42
  E-Deployment Descriptor: IAXPSHell
                                       \overline{1}
```
э

 $QQ$ 

イロト イ押ト イヨト イヨト

# [https:](https://www.logicbig.com/tutorials/java-ee-tutorial/jax-rs/getting-started-with-jax-rs.html) [//www.logicbig.com/tutorials/](https://www.logicbig.com/tutorials/java-ee-tutorial/jax-rs/getting-started-with-jax-rs.html) [java-ee-tutorial/jax-rs/](https://www.logicbig.com/tutorials/java-ee-tutorial/jax-rs/getting-started-with-jax-rs.html) [getting-started-with-jax-rs.](https://www.logicbig.com/tutorials/java-ee-tutorial/jax-rs/getting-started-with-jax-rs.html) [html](https://www.logicbig.com/tutorials/java-ee-tutorial/jax-rs/getting-started-with-jax-rs.html)

Andrea Morichetta, Phd (Computer Science I[Business Process Digitalization and Cloud Computing](#page-0-0) October 30, 2018 35/53

 $200$ 

<span id="page-35-0"></span>SOAP stands for Simple Object Access Protocol. SOAP is an XML based industry standard protocol for designing and developing web services. Since it's XML based, it's platform and language independent. So our server can be based on JAVA and client can be on .NET, PHP etc. and vice versa.

WSDL stands for Web Service Description Language. WSDL is an XML based document that provides technical details about the web service. Some of the useful information in WSDL document are: method name, port types, service end point, binding, method parameters etc.

KILIKA EIKIEN EI KORA

- **Interoperability**: Because web services work over network and use XML technology to communicate, it can be developed in any programming language supporting web services development.
- Reusability: One web service can be used by many client applications at the same time. For example, we can expose a web service for technical analysis of a stock and it can be used by all the banks and financial institutions.
- Loose Coupling: Web services client code is totally independent with server code, so we have achieved loose coupling in our application. This leads to easy maintenance and easy to extend.
- Easy to deploy and integrate
- **Multiple** service versions can be running at same time.

 $QQ$ 

 $\mathcal{A} \leftarrow \mathcal{A} \leftarrow \mathcal{A} \leftarrow \mathcal{A} \leftarrow \mathcal{A} \leftarrow \mathcal{A}$ 

JAX-WS stands for Java API for XML Web Services. JAX-WS is XML based Java API to build web services server and client application. It's part of standard Java API, so we don't need to include anything else which working with it.

**KORKA ERKER AGA KIRIK KORA** 

## Project

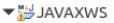

- ▶ Bin Deployment Descriptor: JAVAXWS
- ▶ 2 JAX-WS Web Services
- ▼ Java Resources
	- ▼ 愚 src
		- ▼ **#** com.unicam.jaxws
			- **D** Person.iava
			- ▶ **P** PersonService.java
			- D PersonServiceImpl.java
		- ▼ 用 com.unicam.iaxws.test
			- ▶ *J* SOAPPublisherClient.java
			- **I** SOAPPublisherServer.java
	- $\blacktriangleright$   $\mathbf{a}$  Libraries
- **E** JavaScript Resources
- **E** Deployed Resources
- $\triangleright$   $\triangleright$  build
- **D** target
- ▼ & WebContent
	- **DEMETA-INF**
	- ▼ SH WEB-INF
		- $\triangleright$   $\triangleright$  lib
			- x sun-jaxws.xml
			- x web.xml
	- M pom.xml

G.

 $299$ 

K ロ ⊁ K 御 ⊁ K 君 ⊁ K 君 ⊁

## Person.java

```
package com.unicam.iaxws:
import java.io.Serializable:
public class Person implements Serializable{
    private static final long serialVersionUID = -5577579081118070434L:
    private String name;
    private int age;
    private int id:
    public String getName() {
        return name;
    ι
    public void setName(String name) {
        this.name = name:public int getAge() {
        return age;
    public void setAge(int age) {
        this.age = age;
    public int aetId() {
        return id:
    public void setId(int id) {
        this.id = id;@Override
    public String toString(){
        return id+"::"+name+"::"+age;
```
Andrea Morichetta, Phd (Computer Science IBusiness Process Digitalization and Cloud Co<br>
1996 - October 30, 2018 40/53

G.

 $\Omega$ 

イロト イ部 トイモ トイモト

## PersonService Interface

```
package com.unicam.iaxws:
import iavax.iws.WebMethod:
@WebService
(@SOAPBinding(style = SOAPBinding.Style.RPC)
public interface PersonService {
    @WebMethod
    public boolean addPerson(Person p):
    @WebMethod
    public boolean deletePerson(int id);
    @WebMethod
    public Person aetPerson(int id):
    @WebMethod
    public Person[] getAllPersons();
¥
```
Notice the use of @WebService and @SOAPBinding annotations from JAX-WS API. We can create SOAP web services in RPC style or Document style. We can use any of these styles to create web services, the different is seen in the way WSDL file is generated.

## PersonService Implementation

Most important part is the @WebService annotation where we are providing endpointInterface value as the interface we have for our web service. This way JAX-WS know the class to use for implementation when web service methods are invoked.

```
package com.unicam.iaxws:
import java.util.HashMap:
@WebService(endpointInterface = "com.unicam.iaxws.PersonService")
public class PersonServiceImpl implements PersonService {
    private static Map<Integer.Person> persons = new HashMap<Integer.Person>();
    @Override
    public boolean addPerson(Person p) {
        if(bersons.get(p.getId()) := null) return false:
        persons.out(p, aetId(), p):
        return true:
    ÿ
    GOverride
    public boolean deletePerson(int id) {
        if(bersons, aet(id) == null) return false:persons.remove(id);
        return true:
    MOVerride
    public Person getPerson(int id) {
         return persons.get(id);
    @Override
    public Person[] getAllPersons() {
        Set <Integer> ids = persons.kevSet():
        Person[] p = new Person[ids.size()];int_i = 0:
         for(Integer id: ids){
            p[i] = <i>persons</i>.<b>get</b>(id):1 + 1return p;
Y.
```
イロト イ押ト イヨト イヨト

```
package com.unicam.iaxws.test:
import javax.xml.ws.Endpoint;
public class SOAPPublisherServer {
    public static void main(String[] args) {
        Endpoint.publish("http://localhost:8888/JAVAXWS/personWS", new PersonServiceImpl());
    <sup>1</sup>
P
```
イロト イ押ト イヨト イヨト

G.

Running the above program as java application and your web service will be published at the given endpoint in the program. We can access it's WSDL document by adding ?wsdl to the endpoint url as shown in below image.

<http://localhost:8888/JAVAXWS/personWS>

## Client

3

package com.unicam.jaxws.test;

```
import java.net.MalformedURLException:
public class SOAPPublisherClient {
    public static void main(String[] args) throws MalformedURLException {
        URL wsdlURL = new URL("http://localhost:8080/JAVAXWS/personWS?wsdl"):
        //check above URL in browser, you should see WSDL file
        //creating QName using targetNamespace and name
        OName gname = new OName("http://iaxws.unicam.com/". "PersonServiceImplService").
        Service service = Service.create(wsdlURL, qname);
        //We need to pass interface and model beans to client
        PersonService ps = service.getPort(PersonService.class):
        Person p1 = new Person(); p1.setName("Pankaj"); p1.setId(1); p1.setAge(30);
        Person p2 = new Person(); p2.setName("Meghna"); p2.setId(2); p2.setAge(25);
        //add person
            System.out.println("Add Person Status="+ps.addPerson(p1));
        System.out.println("Add Person Status="+ps.addPerson(p2));
        //get person
        System.out.println(ps.getPerson(1));
        //get all persons
        System.out.println(Arrays.asList(ps.getAllPersons()));
        //delete person
        System.out.println("Delete Person Status="+ps.deletePerson(2));
        //get all persons
        System.out.println(Arrays.asList(ps.getAllPersons()));
                                                                                       \left\{ \begin{array}{ccc} 1 & 0 & 0 \\ 0 & 1 & 0 \end{array} \right.
```
#### Results:

```
Add Person Status=true
Add Person Status=true
1:: Pankai:: 30
[1::Pankai::30. 2::Meghna::25]
Delete Person Status=true
[1::Pankaj::30]
```

```
Add Person Status=false
Add Person Status=true
1:: Pankai:: 30
[1: :Pankaj::30, 2: :Meqhna::25]Delete Person Status=true
[1:: Pankaj:: 30]
```
G.

Web services just expose WSDL and third party applications don't have access to these classes. So in that case, we can use wsimport utility to generate the client stubs. This utility comes with standard installation of JDK. wsimport -s . http://localhost:8888/JAVAXWS/personWS?wsdl

 $\Omega$ 

## Client Class

```
import java.util.Arravs:
import com.unicam.iaxws.Person:
import com.unicam.iaxws.PersonService:
import com.unicam.iaxws.PersonServiceImplService:
public class TestPersonService {
    public static void main(String[] args) {
        PersonServiceImplService serviceImpl = new PersonServiceImplService():
        PersonService service = serviceImpl.getPersonServiceImplPort():
        Person p1 = new Person(); p1.setName("Pankaj")); p1.setId(1); p1.setAqe(30);
        Person p2 = new Person(); p2.setName("Mean"); p2.setId(2); p2.setAqe(25);
        System.out.println("Add Person Status="+service.addPerson(p1));
        System.out.println("Add Person Status="+service.addPerson(p2));
      //get person
        System.out.println(service.getPerson(1));
        //get all persons
        System.out.println(Arrays.asList(service.getAllPersons()));
        //delete person
        System.out.println("Delete Person Status="+service.deletePerson(2));
        //get all persons
        System.out.println(Arrays.asList(service.getAllPersons()));
```
Andrea Morichetta, Phd (Computer Science I[Business Process Digitalization and Cloud Computing](#page-0-0) October 30, 2018 47/53

Þ

 $QQQ$ 

<span id="page-47-0"></span>Considering the previous example transform the project into a maven project and add the following dependecies.

```
<dependencies>
    <dependency>
        <groupId>com.sun.xml.ws</groupId>
        <artifactId>jaxws-rt</artifactId>
        <version>2.2.10</version>
    </dependency>
</dependencies>
```
G.

 $QQ$ 

#### web.xml

Next steps are required to create the project as a web archive that we can deploy in servlet container. Add the following web.xml file.

```
<web-app xmlns:xsi="http://www.w3.org/2001/XMLSchema-instance"
    xmlns="http://xmlns.jcp.org/xml/ns/javaee"
    xsi:schemaLocation="http://xmlns.jcp.org/xml/ns/javaee http://xmlns.jcp.org/xml/ns/javaee/web-app 3 1.xsd"
    id="WebApp ID" version="3.1">
    <display-name>JAXWS-Tomcat</display-name>
    <listener>
        <listener-class>
            com.sun.xml.ws.transport.http.servlet.WSServletContextListener
        </listener-class>
    </listener>
    <servlet>
        <servlet-name>JAXWSServlet</servlet-name>
        <servlet-class>com.sun.xml.ws.transport.http.servlet.WSServlet</servlet-class>
        <load-on-startup>1</load-on-startup>
    </servlet>
    <servlet-mapping>
        <servlet-name>JAXWSServlet</servlet-name>
        <url-pattern>/personWS</url-pattern>
    </servlet-mapping>
    <session-config>
        <session-timeout>30</session-timeout>
   </session-config>
\le/web-app>
```
э.

 $QQ$ 

イロト イ押ト イヨト イヨト

Next step is to create sun-jaxws.xml file inside WEB-INF directory where we will provide endpoint details. url-pattern should be same as defined in the web.xml file.

```
<?xml version="1.0" encoding="UTF-8"?>
<endpoints xmlns="http://java.sun.com/xml/ns/jax-ws/ri/runtime" version="2.0">
 <endpoint
    name="PersonServiceImpl"
    implementation="com.unicam.jaxws.PersonServiceImpl"
    url-pattern="/personWS"/>
</endpoints>
```
 $QQ$ 

イロト イ押ト イヨト イヨト

Execute the project as a server application and chack the corresponding link:

<http://localhost:8080/JAVAXWS/personWS>

K ロ ▶ K 個 ▶ K 로 ▶ K 로 ▶ - 로 - K 9 Q @

## Automatic Client Generation using Eclipse

#### Create a new Web Service Client

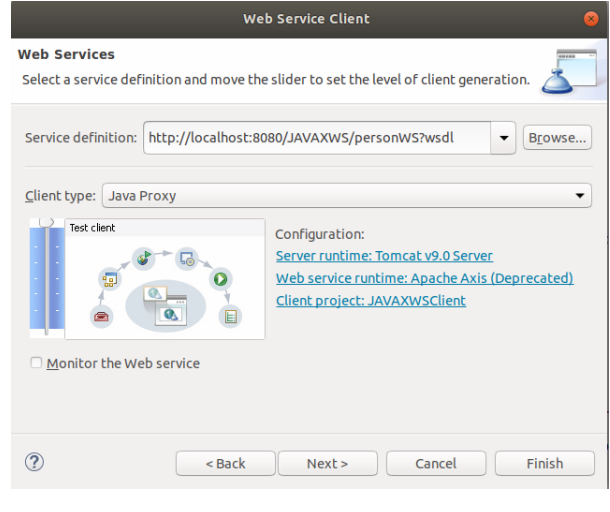

Andrea Morichetta, Phd (Computer Science IBusiness Process Digitalization and Cloud Co<br>
1992 - October 30, 2018 52 / 53

K ロ ▶ K 個 ▶ K 로 ▶ K 로 ▶ - 로 - K 9 Q @

<span id="page-52-0"></span>Run the project as a server application and test it using web application.

[http://localhost:](http://localhost:8080/JAVAXWSClient/samplePersonServiceProxy/TestClient.jsp)

[8080/JAVAXWSClient/samplePersonServiceProxy/TestClient.jsp](http://localhost:8080/JAVAXWSClient/samplePersonServiceProxy/TestClient.jsp)

- 30

 $\Omega$